# **TECHNICKÉ LISTY**

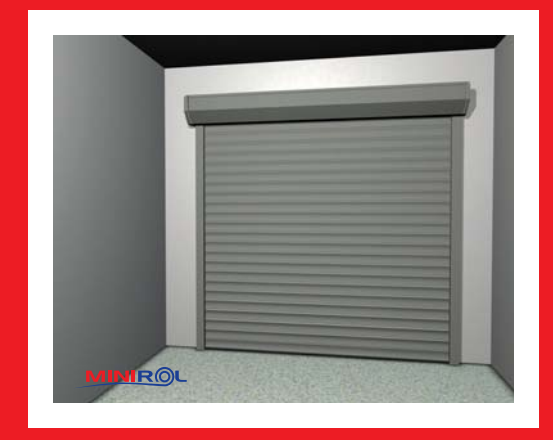

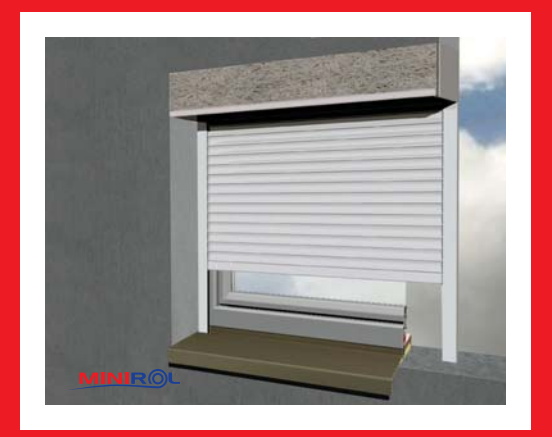

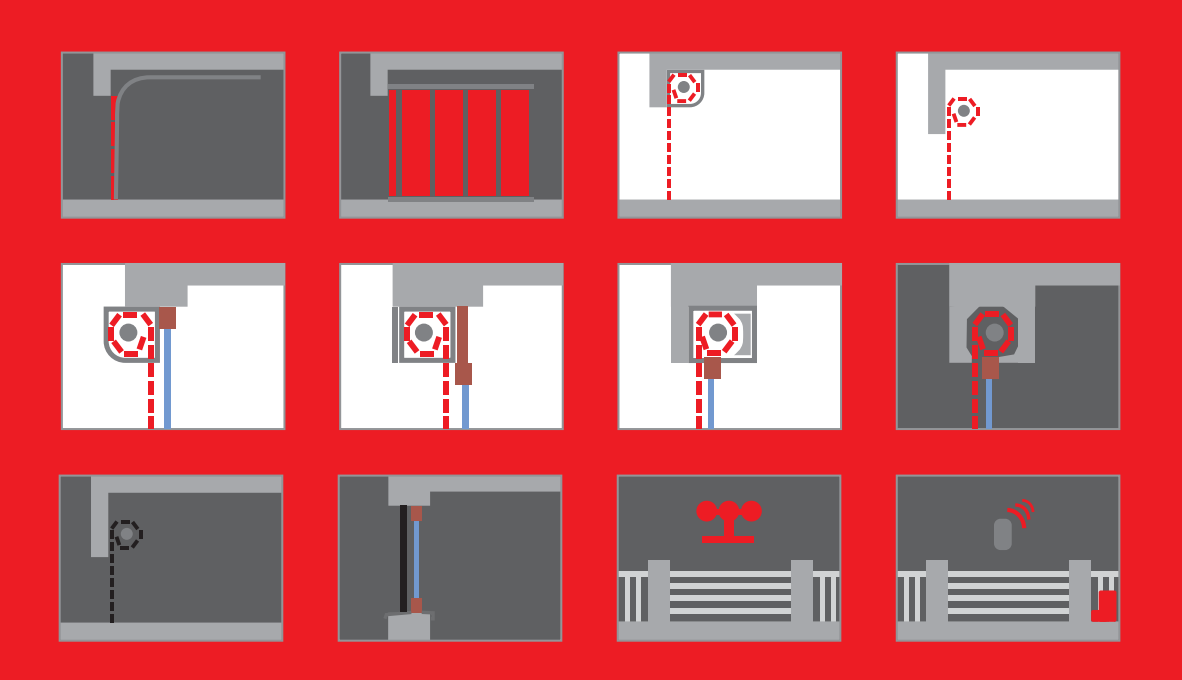

# L<sup>T</sup> LOMAX<sup>.</sup>

ROLOVACÍ GARÁŽOVÁ VRATA PŘEDOKENNÍ ROLETY  $\blacksquare$ 

### **• ROLOVACÍ VRATA**

### **IT LOMAX**

#### e-mail: podpora@lomax.cz ■ www.lomax.cz –

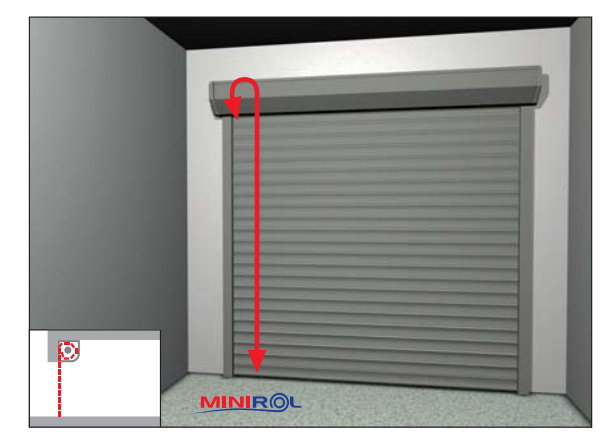

#### **POPIS VRAT**

Garážová rolovací vrata svým jednoduchým a esteticky vzhledným provedením jsou vhodná do každé garáže. Svým konstrukčním a technickým řešením nezabírají uvnitř garáže téměř žádný prostor. Lze je nainstalovat bez stavebních úprav do již postavené garáže. Hliníkový box o rozměru 300 nebo 400 mm nebo na objednání ocelový box o velikosti 350 mm v bílé barvě, hliníkové vodící lišty 95 x 34 mm (GL077), válcovaná lamela BP77 s polvuretanem, hliníková spodní dopadová lišta s těsnící gumou. Rolovací vrata je nutné dle EN 13241-1 osadit protipádovou brzdou, která při pohybu vrat vydává pravidelné cvakání!

#### OVLÁDÁNÍ

- ručně (navíjecí pružinou) pro max. hmotnost vrat 75 kg a max. výšku včetně boxu 3 000 mm
- elektropohonem (s možností dálkového ovladače) ٠

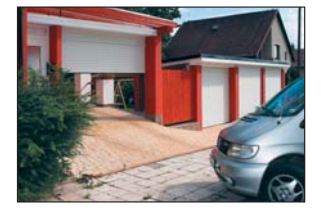

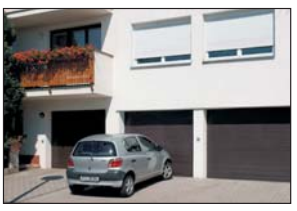

#### **TECHNICKÉ PARAMETRY**

- Základní provedení:
- GV / AL77
- ECO GV / AL77
- Rozměry (GV / AL77):
- $\blacksquare$  max. šířka vrat 5000 mm
- max. výška vrat 5000 mm
- $\blacksquare$  max. plocha vrat 15 m<sup>2</sup>

Rozměry (ECO GV / AL77):

- max. šířka vrat 4400 mm max. výška vrat 2900 mm
- 
- $\blacksquare$  max. plocha vrat 12,8 m<sup>2</sup>

Uvedené hodnoty jsou vnějšími rozměry výrobků včetně vodících lišt a boxu. Na 1 bm výšky rolety připadá 13 ks lamel AL77.

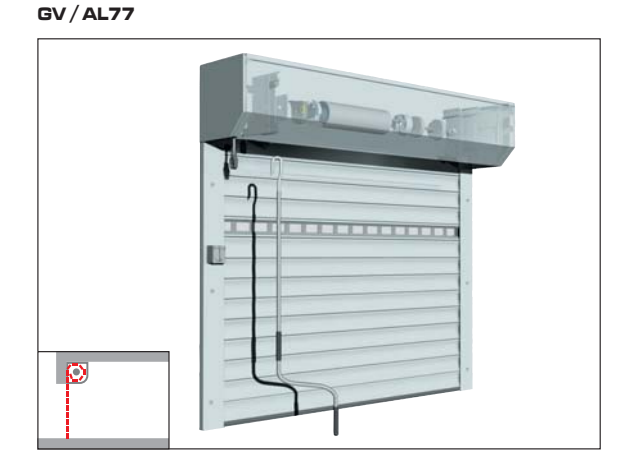

### **TYPY PROVEDENÍ LAMEL**

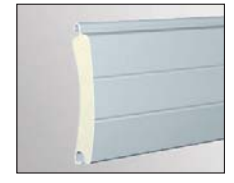

lamela se zateplením

lamela s okénky

#### **ECO GV / AL77**

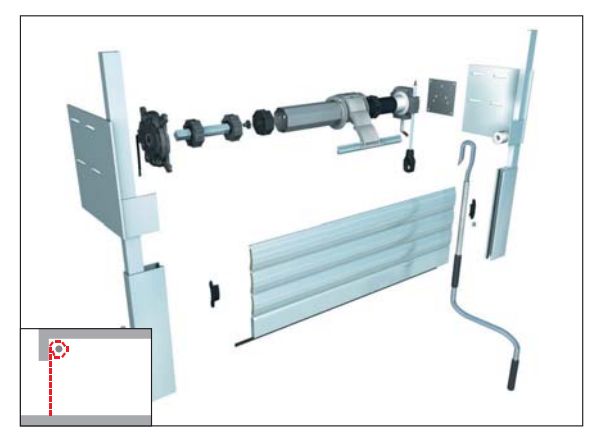

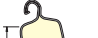

#### NÁBALOVÁ TABULKA PRO LAMELU BP77

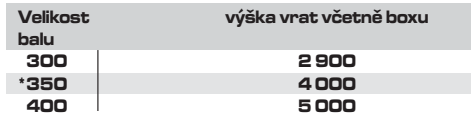

\*) Pouze na objednání ocelový box o velikosti 350 mm - bílá barva.

## **• ROLOVACÍ VRATA - 3D ROZLOŽENÉ SCHÉMA**

e-mail: podpora@lomax.cz ■ www.lomax.cz -

**TLOMAX** 

#### $GV/AL77$

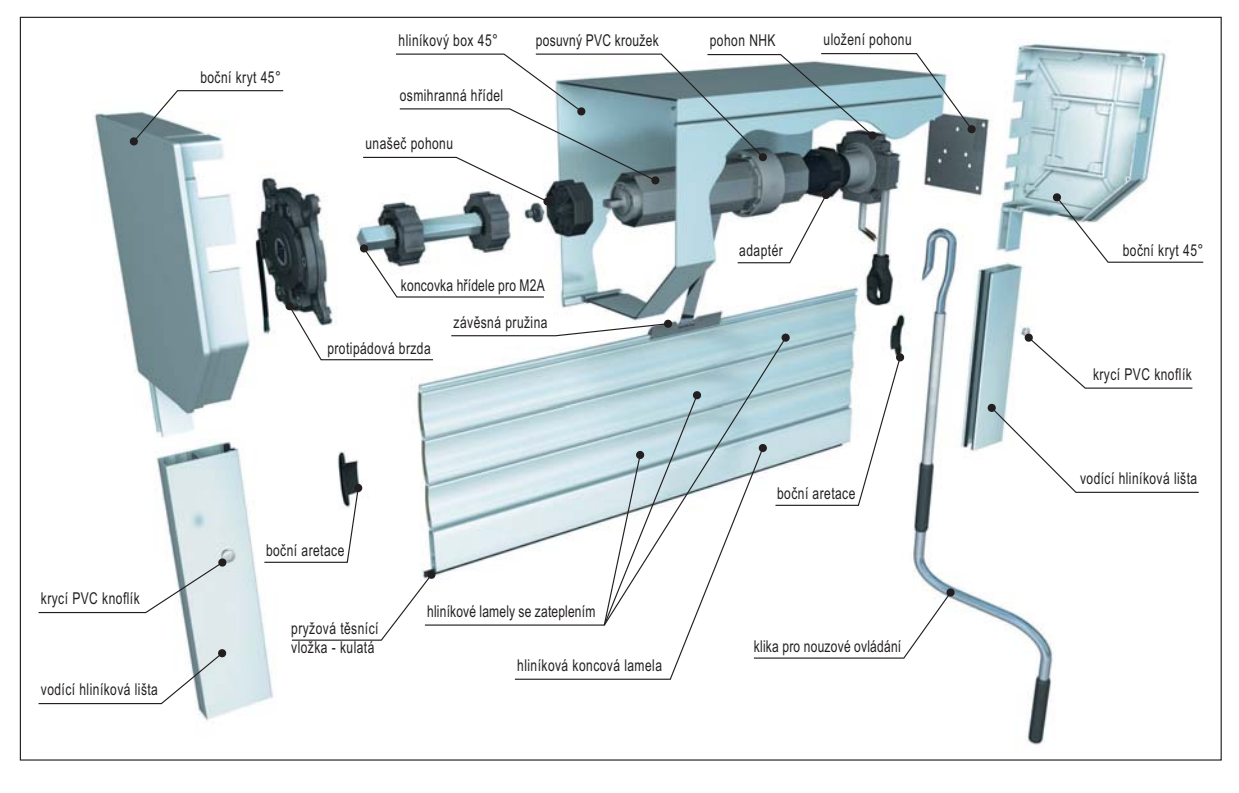

### ECO GV / AL77

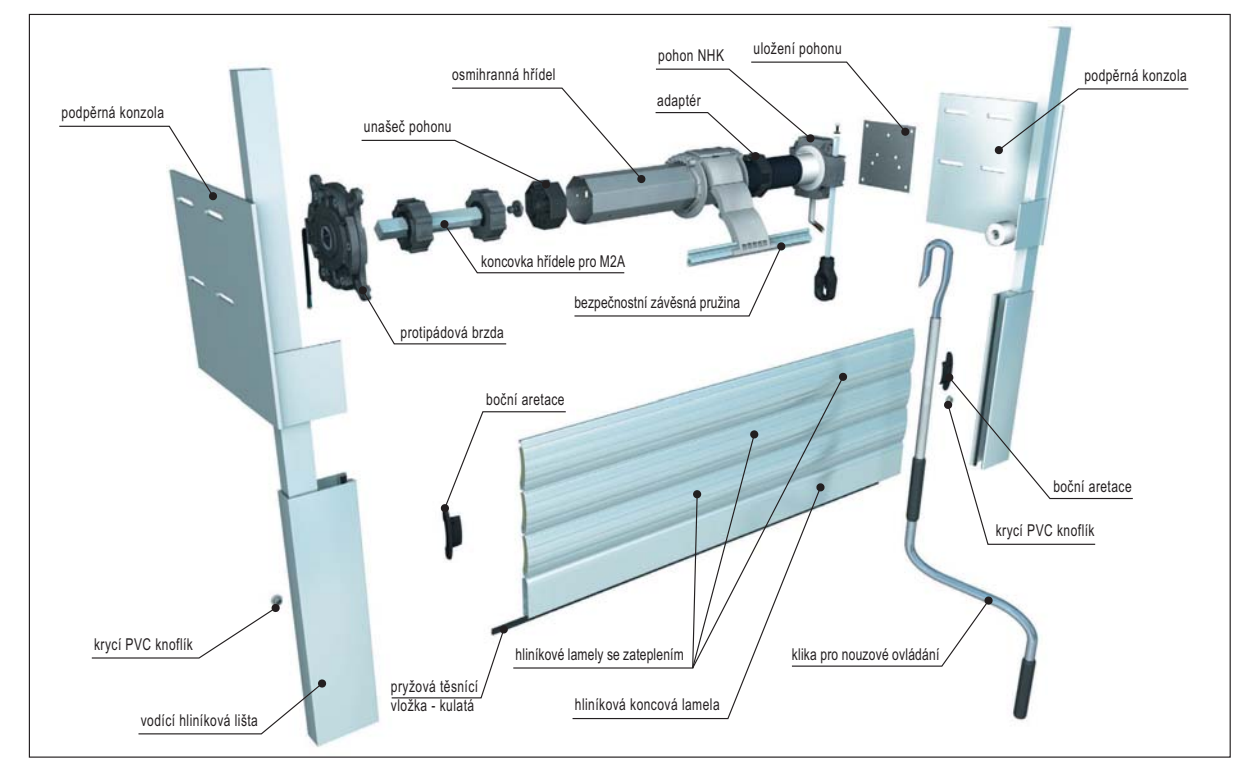

## **• ROLOVACÍ VRATA - STAVEBNÍ PŘIPRAVENOST**

#### USAZENÍ VRAT V GARÁŽI - ZA OTVOREM

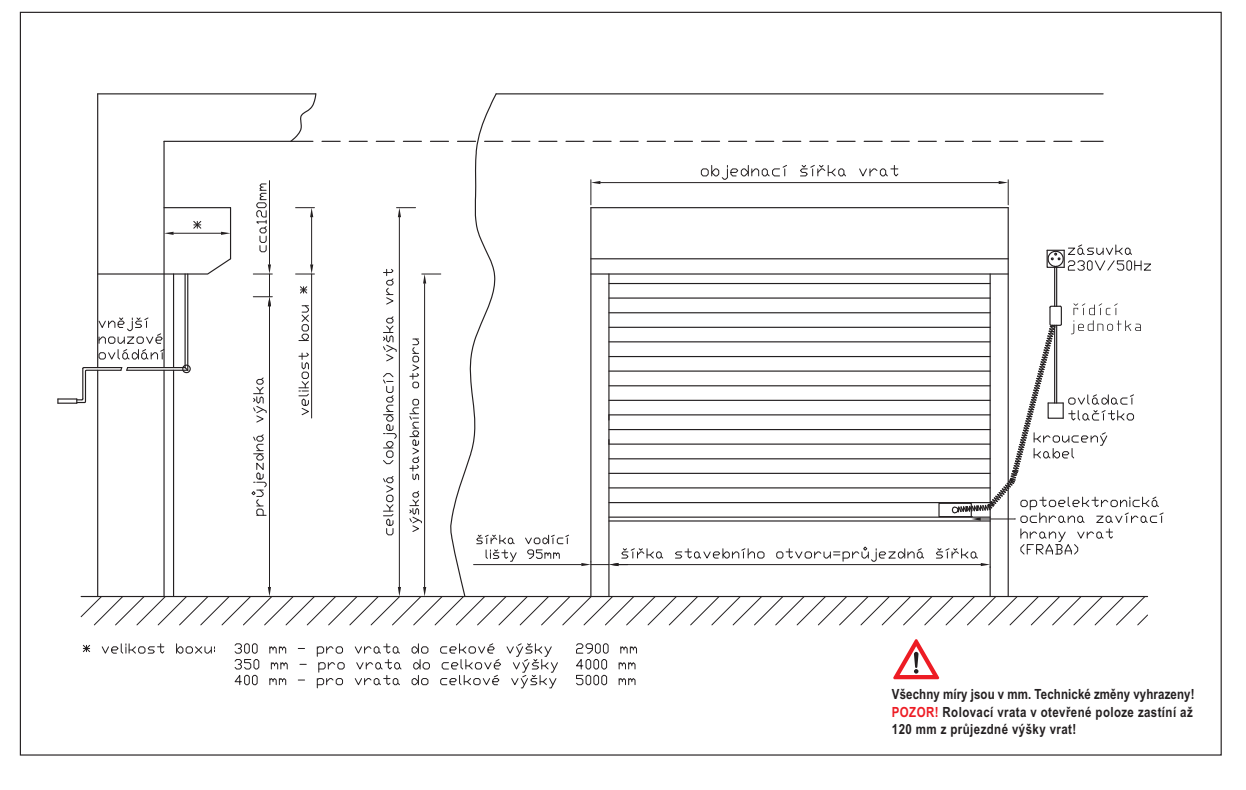

#### USAZENÍ VRAT V GARÁŽI - DO OTVORU

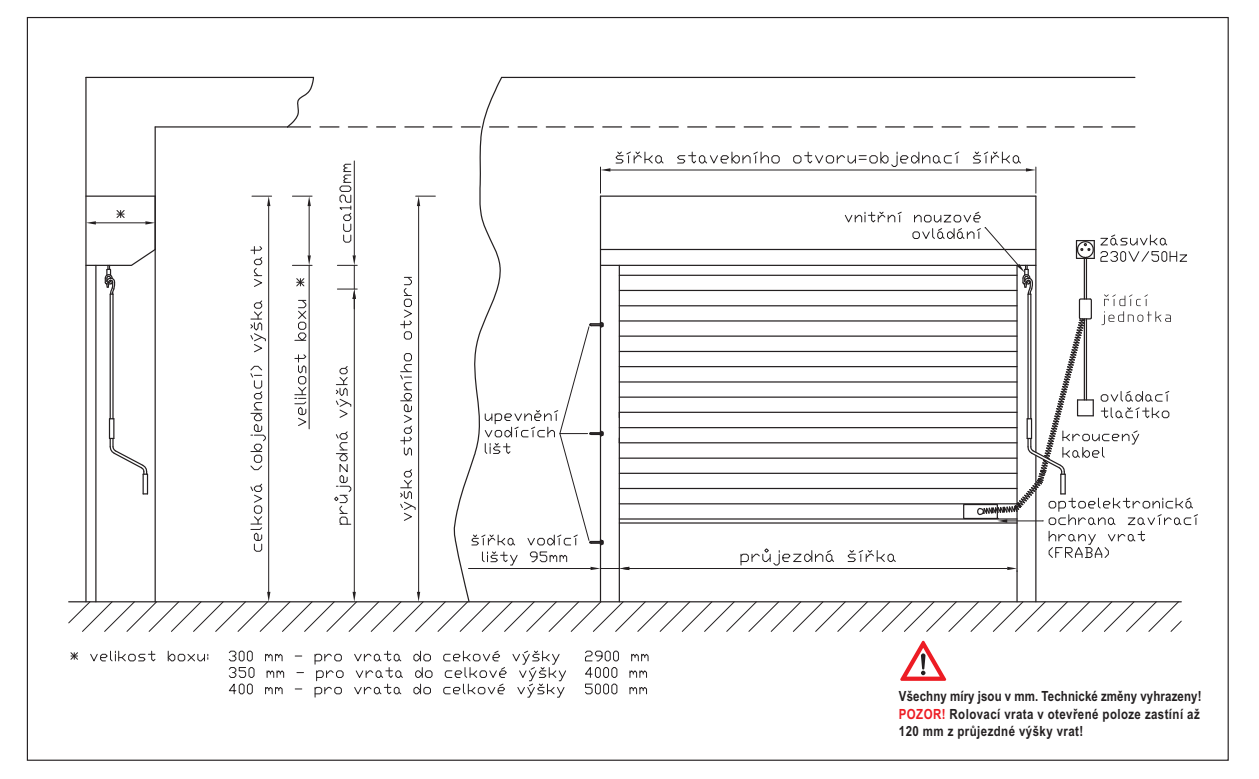

**TLOMAX** 

e-mail: podpora@lomax.cz ■ www.lomax.cz -

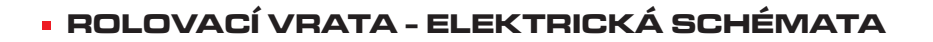

**TLOMAX** 

e-mail: podpora@lomax.cz ■ www.lomax.cz -

#### Řídící jednotka ELE1185

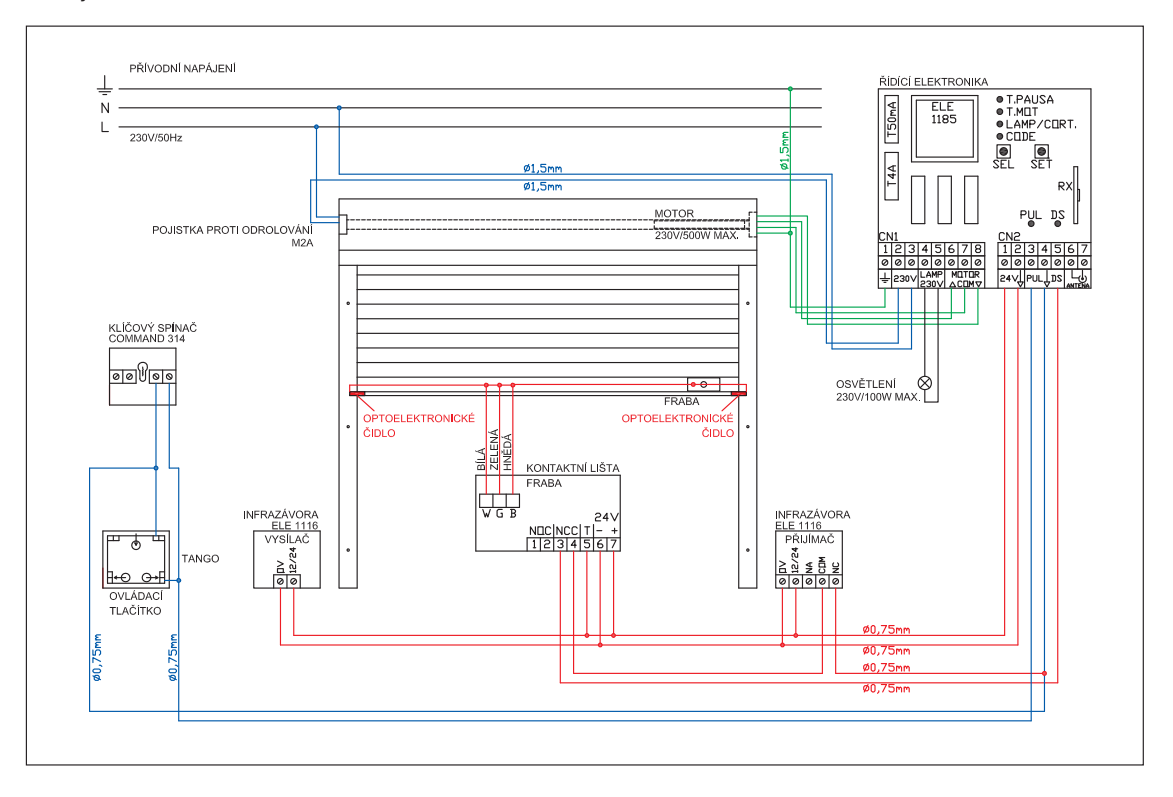

#### Řídící jednotka Somfy Axroll NS

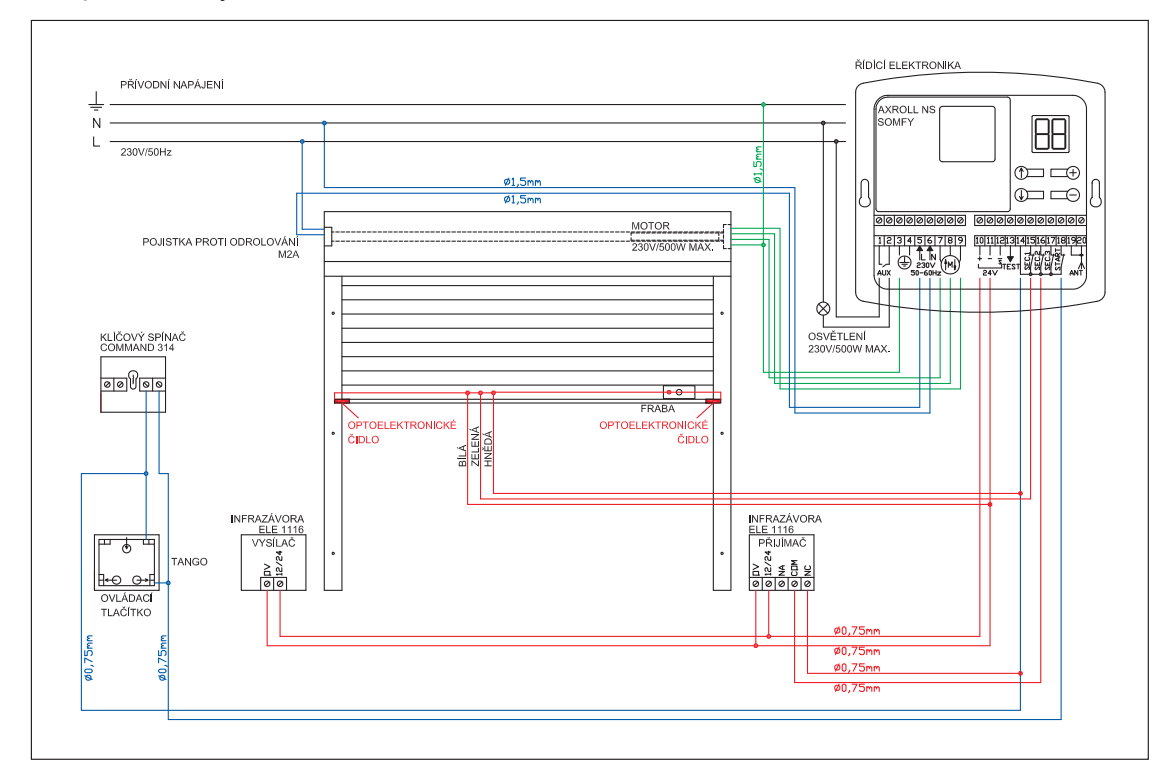

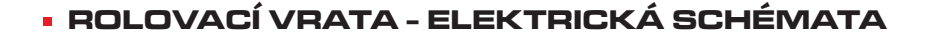

#### Řídící jednotka ELE7759

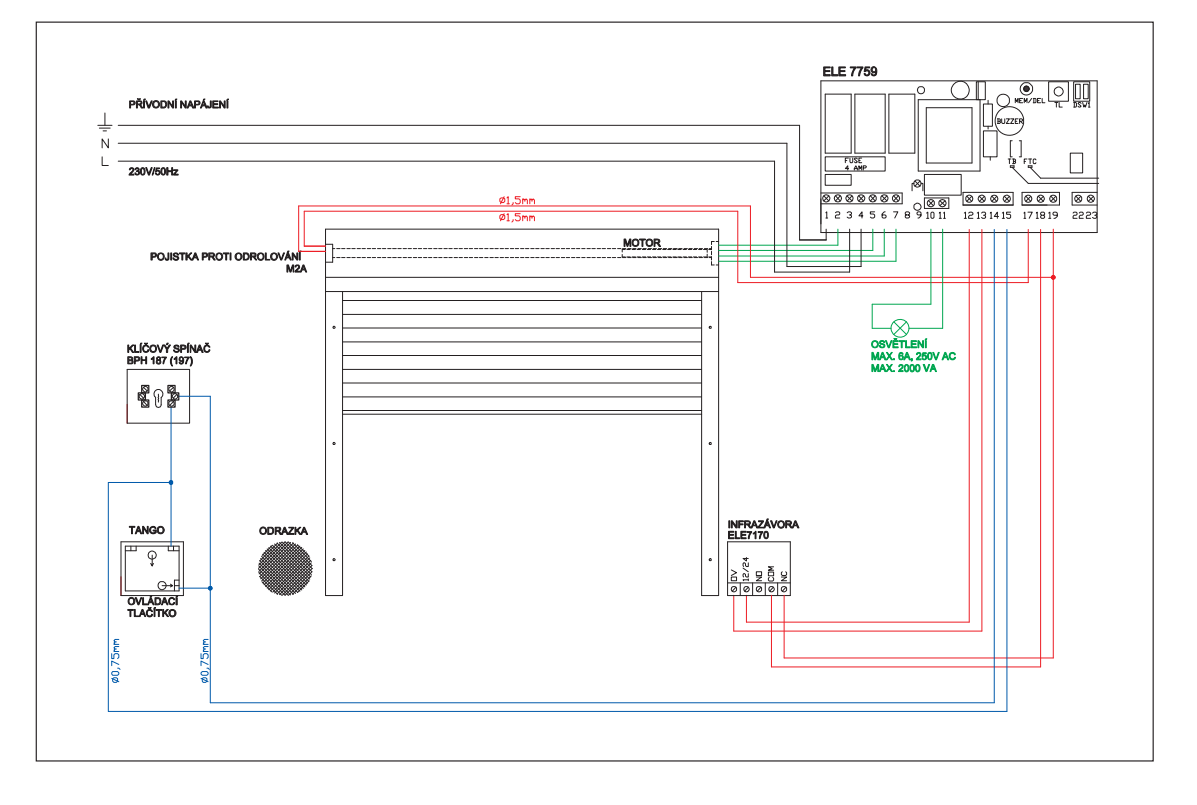

#### Řídící jednotka ELE7760

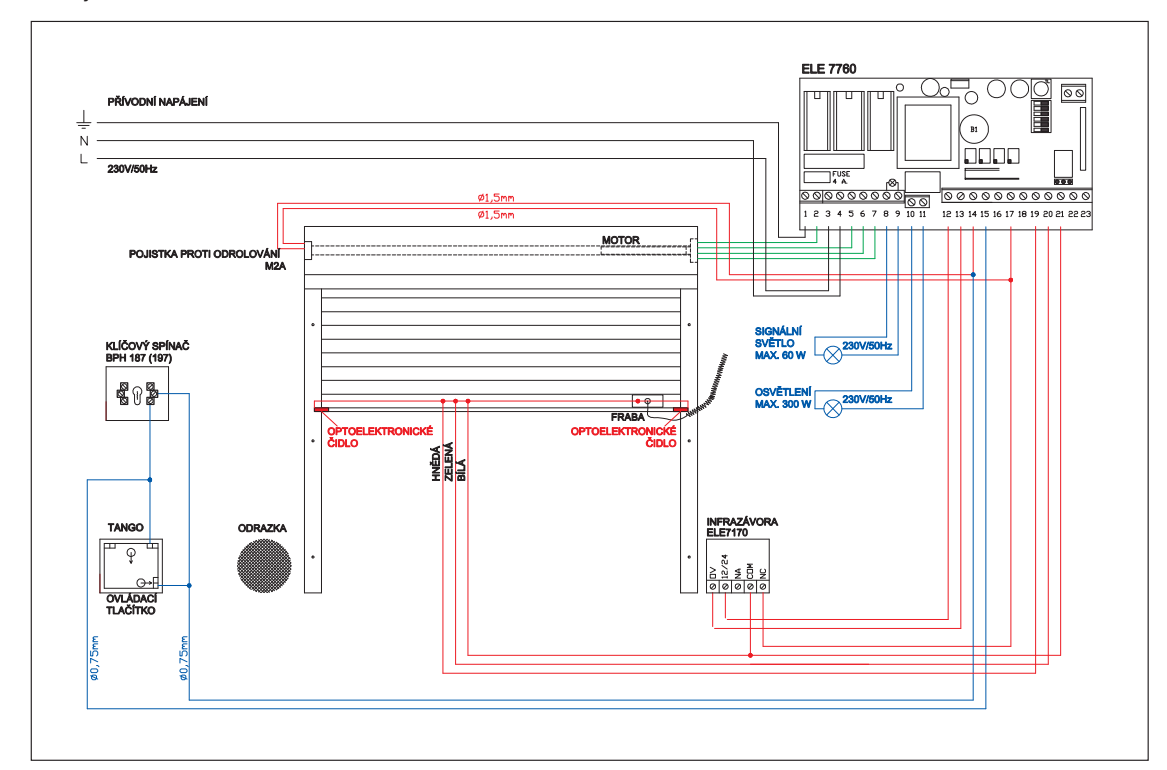

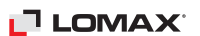

## **• ROLOVACÍ VRATA - PŘÍSLUŠENSTVÍ**

e-mail: podpora@lomax.cz ■ www.lomax.cz -

**LOMAX** 

#### Řídící jednotka MARANTEC CONTROL 410

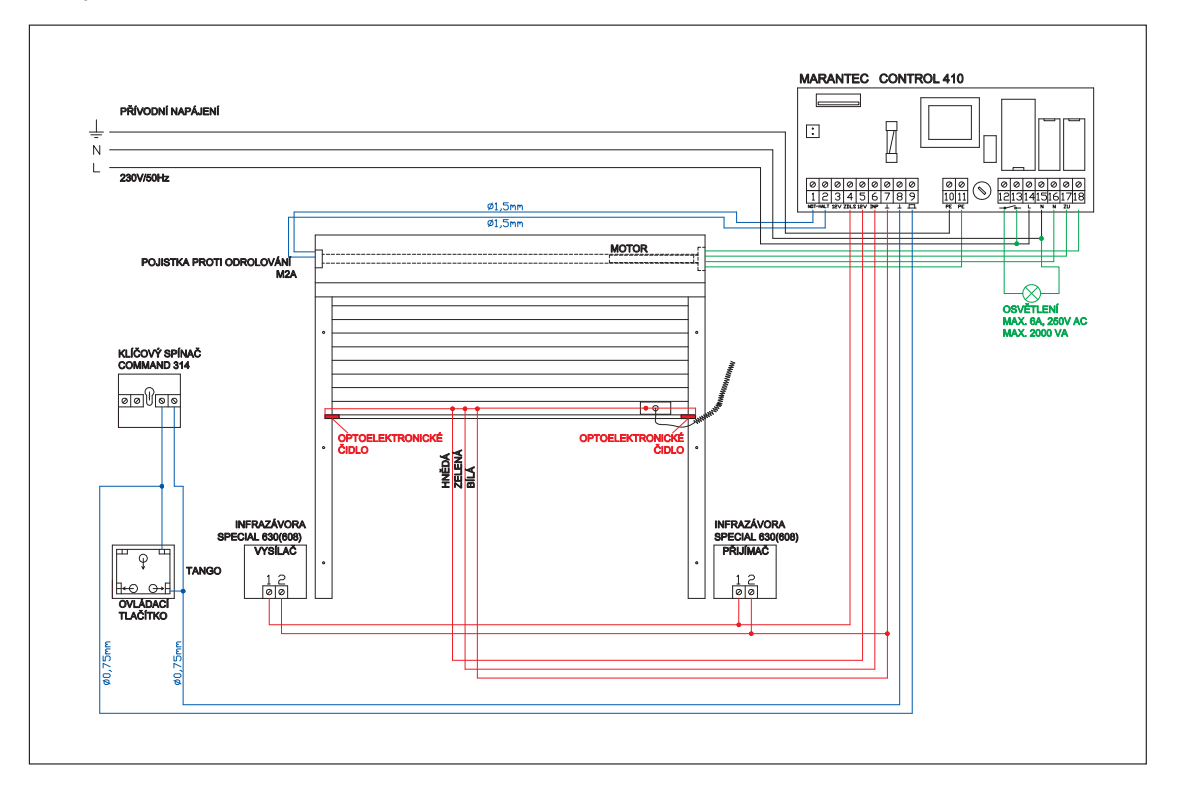

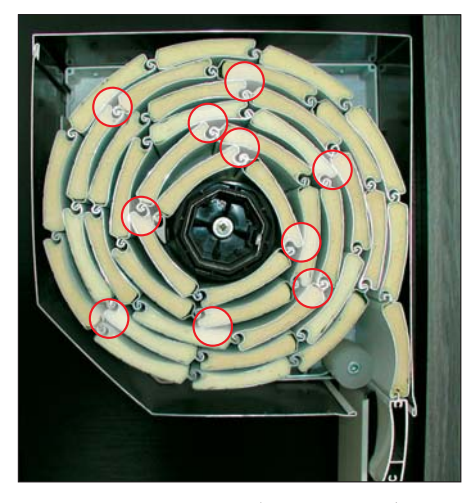

Stopy po oděru na lamelovém balu rolovacích vrat

Občas vzniká diskuze kolem míst oděru, na vnitřní i venkovní straně vrat. Vznikají z toho důvodu, že u pancíře rolovacích vrat se jednotlivé profily při navíjení pokládají na sebe a tím dochází automaticky ke tření obzvláště v prašném prostředí. U rolovacích vrat jsou běžné a lze je pokládat za zcela normální jev. Tato místa oděru neomezují ani bezpečnost provozu ani funkceschopnost vrat, ovlivňují pouze jevové zdání.

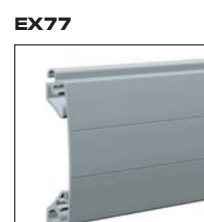

AL extrudovaná lamela krycí výška 77 mm max.šířka 5 m

**FIN377** 

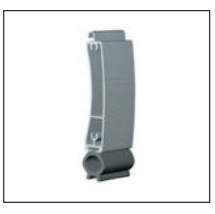

AL koncová lamela s těsnící gumou pro garážová rolovací vrata krycí výška 77 mm max. šířka 5 m

**EX79** 

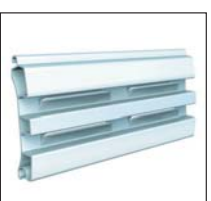

Větrací lamela 77 x 18 mm, průvzdušnost 55 cm<sup>2</sup>/bm

**GLO77** 

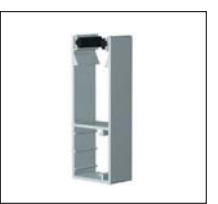

AL vodící lišta s komůrkou a těsnícími kartáčky pro rolovací garážová vrata rozměry 95 x 34 mm

### • ROLOVACÍ VRATA - NOUZOVÉ OVLÁDÁNÍ

#### PEVNÁ HŘÍDEL

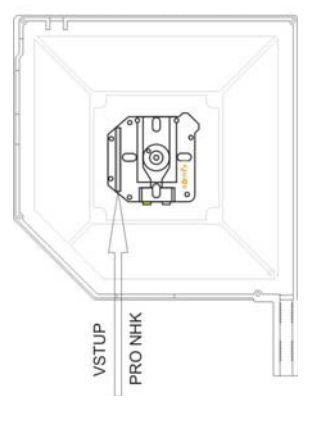

#### PLOVOUCÍ HŘÍDEL

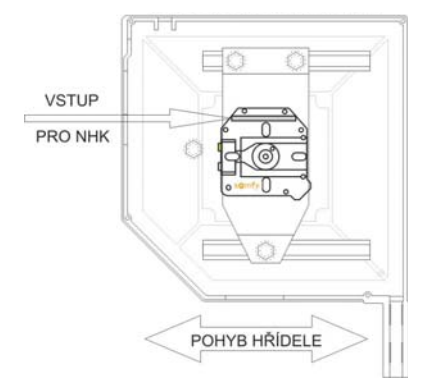

Nouzové ovládání je nejen u rolovacích vrat téměř nutností a v okamžiku výpadku dodávky elektrického proudu ho jistě každý zákazník ocení.

#### VRATA BOXEM DO GARÁŽE

Standardně jsou do rolovacích vrat montovaných boxem do garáže dodávány pohony Somfy NHK s integrovanou převodovku a šestihranným průvlakem, ve kterém je vsunuto ovládací očko vyvedené mimo box (za toto očko se zavěsí klika pro nouzové ovládání). U rolovacích vrat vyšších než 2900 mm, nebo překračujících plochu 9 m<sup>2</sup>, je použita plovoucí hřídel, která by mohla při navíjení balu toto očko skřípnout a znemožnit jeho používání. Proto je v revizní klapce otvor zvětšen natolik, aby očko nikde nedřelo.

#### **VRATA BOXEM VEN**

U vrat boxem ven je nutno znemožnit nouzové otevření vrat nezvaným návštěvníkům, z toho důvodu je nutné na vrata v tomto provedení objednat a namontovat zámek pro zaslepení otvoru pro nouzovou kliku (součást nouzové kliky pro venkovní box DOD029). U vrat vyšších než 2900 mm, nebo překračující plochu 9 m<sup>2</sup> nastává problém při navíjení, kdy plovoucí hřídel skřípne kliku nouzového ovládání a znemožní její další používání. Proto je u provedení s plovoucí hřídelí pohon otočen o 90° a vývod pro kliku je umístěn v přední části boxu (viz obrázek), což umožní hřídeli se neomezeně pohybovat. U tohoto provedení je pak nevýhodou výška vstupu kliky do boxu, která při vyšších vratech znesnadňuje nouzové ovládání. Pokud ale vezmeme v úvahu, že tento způsob ovládání je pouze nouzový a není určen k pravidelnému používání, je tato nevýhoda zanedbatelná.

Při pohybu rolovacích vrat elektrickým pohonem, nesmí být s nouzovým ovládáním manipulováno!

Druhou možností je použití záložního zdroje UPS, který umožní při výpadku proudu vrata otevřít a zavřít elektrickým pohonem.

#### **POPIS**

Zdroj náhradního napětí UPS nám zajišťuje dodávky napájecího napětí 230 V / 50 Hz pro pohon rolet a garážových vrat v případěvýpadku elektrického proudu (nahrazuje NHK) a spolehlivě zabezpečí min. 5 x oteření a zavření v průběhu 24 hodin. UPS je standartně vybavena svorkou pro připojení tlačítka pro externí ovládání, bezúdržbovou baterií (doba dobití na 80% kapacity cca 8 hodin), rozměry UPS jsou 98 x 260 x 140 mm (šířka x délka x výška). Tyto zdroje náhradního napětí lze použít pouze pro standardní prostředí dle EN.

#### **PARAMETRY**

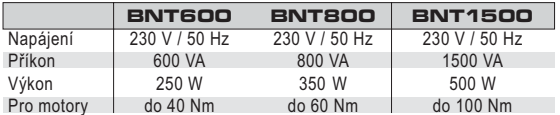

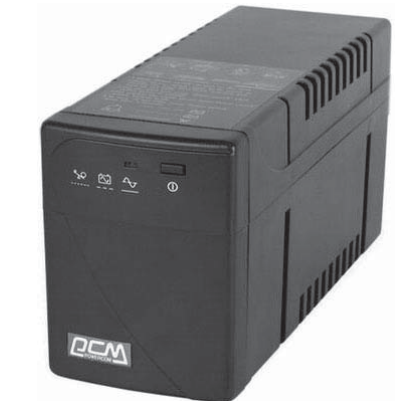

### • PŘEDOKENNÍ ROLETY

### LUX - PŘEDOKENNÍ ROLETY S VIDITELNÝM HLINÍKOVÝM BOXEM

Standardní box - řez

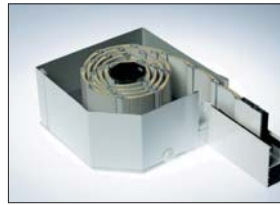

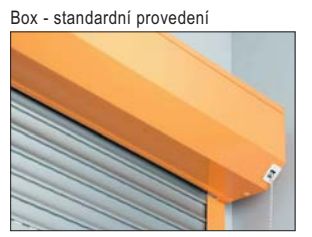

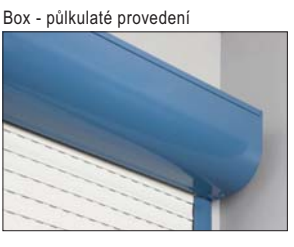

#### **POPIS**

Roleta je složena z lamel, jež se po stranách pohybují ve vodících lištách a nahoře se rolují do viditelného boxu, ochrana proti nadzvednutí pancíře je řešena závěsnými pružinami, které drží lamely v jedné rovině. Pomocí rolet můžete snadno změnit den na noc. Postupným spouštěním rolet lze regulovat intenzitu slunečního záření, což přispívá ke zlepšení kvality bydlení a zabraňuje poškození vybavení vašeho bytu. Předokenní rolety LUX jsou celohliníkový systém vyrobený podle belgické technologie, který splňuje požadavky i toho nejnáročnějšího zákazníka. Jsou určeny pro dodatečnou montáž. Vodící lišty extrudovaný hliník, po obou stranách těsnící stírací kartáčky, rozměry 53 x 22 mm (GL100), nebo 75 x 27 mm pro AL55 (GL051), středová vodící lišta pro dvojroletu 85 x 22 mm (GL700). Box - válcovaný hliníkový plech, barva bílá, hnědá popř. nástřik dle RAL, rozměr od 125 mm do 205 mm, možnost imitace jemný zlatý dub AL38 (mimo bočnic, platí pouze pro box 150, 165, 180 mm), zakulacený box.

### FABO - FASÁDNÍ BOX (BOX PRO ZAOMÍTÁNÍ)

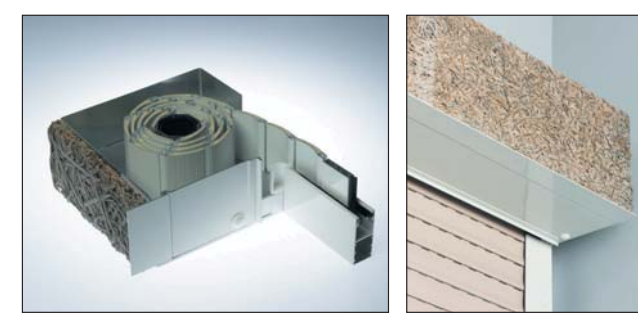

**POPIS** 

Předokenní rolety "Fasádní box" stejně jako klasické předokenní rolety "LUX" jsou složeny z lamel, jež se po stranách pohybují ve vodících lištách. Ochrana proti nadzvednutí pancíře je řešena závěsnými pružinami, které drží lamely v jedné rovině. Rozdíl je v boxu, který může mít v přední části umístěnou heraklitovou desku nebo polystyren pro zaomítání. Díky

tomuto technickému řešení je "fasádní box" vhodný pro novostavby a rekonstrukce, kde je požadavek ukrytí boxu pod fasádu. Vodící lišty - extrudovaný hliník, po obou stranách těsnící stírací kartáčky, rozměry 53 x 22 mm, rozměr oboustranné vodící lišty pro dvojrolety je 85 x 22 mm. Box - válcovaný hliníkový plech bez barevné ůpravy (po zaomítání není viditelný) o rozměru od 137 do 205 mm dle nábalové tabulky, před boxem ční do prostoru hliníková lišta o rozměru 25 mm, která slouží jako hrana k zatáhnutí omítky, v přední části může být umístěna heraklitová deska, nebo polystyren, jehož výška kopíruje výšku boxu.

POZOR! Vodící lišty ani revizní klapka nesmí být po montáži zaomítány!

#### MINIBLOK - ROLETA S BOXEM NAD OKENNÍM RÁMEM

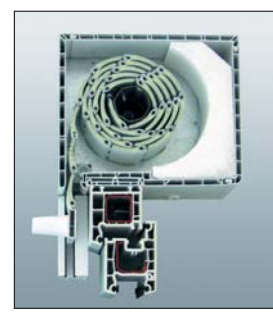

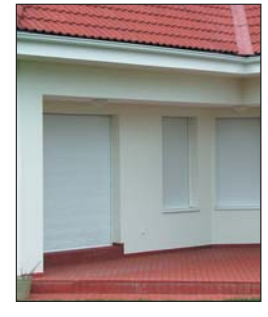

#### **POPIS**

Předokenní rolety Miniblok jsou vhodné svou konstrukcí pro novostavby i rekonstrukce. Box Minibloku se umisťuje nad okno a je otočen do interiéru. Vodící lišty, ve kterých se spouští lamela, jsou namontovány z vnější strany přímo na rám okna pomocí speciálních šroubů. Díky adaptačnímu profilu se miniblok přizpůsobí jakémukoliv okennímu rámu. S izolační vložkou z polystyrenu, která je součástí Minibloku, lze dosáhnout tepelného odporu až k = 0.6 W/m<sup>2</sup>K. Ochrana proti nadzvednutí pancíře je řešena závěsnými pružinami, které drží lamely v jedné rovině.

Vodící lišty - PVC tažený profil s těsnícími kartáčky, barva vodících lišt je bílá, hnědá, nebo renolit fólie dle nabídky, rozměr vodící lišty je 61 x 33 mm (GL511), rozměr vodící lišty pro dvojrolety je 78 x 34 mm. Box - Sestaven ze čtyř PVC dílů, z nichž vnitřní díl je současně revizní klapka, barva boxu je bílá nebo renolit fólie dle nabídky, barva PVC bočních krytů je bílá nebo hnědá, izolační polystyrenová vložka je součástí boxu jen u velikosti 176 a 215 mm.

### I<sup>T</sup> LOMAX<sup>.</sup>

 $e$ -mail: podpora@lomax.cz  $\blacksquare$  www.lomax.cz

#### **BARVY**

Viditelná část boxu, vodící lišty a spodní dopadová lišta - bílá, hnědá, imitace zlatý dub, jakákoliv RAL nebo NCS. Lamely v barvách:

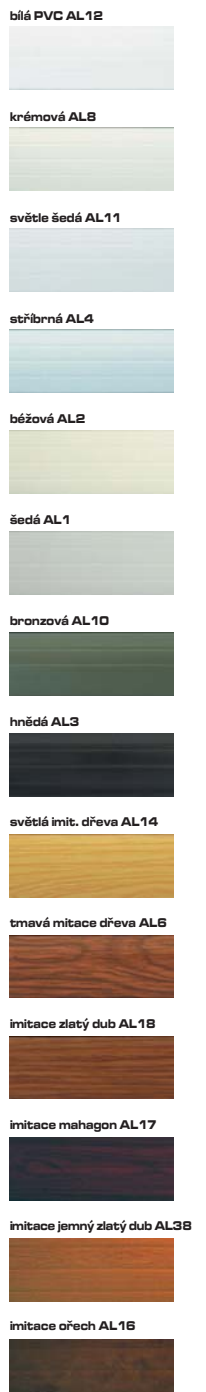

 $\blacksquare$ TLR - 02 - 2012

### LOMAX

### PREDOKENNI ROLETY - NÁBALOVÉ TABULKY

2

e-mail: podpora@lomax.cz ■ www.lomax.cz

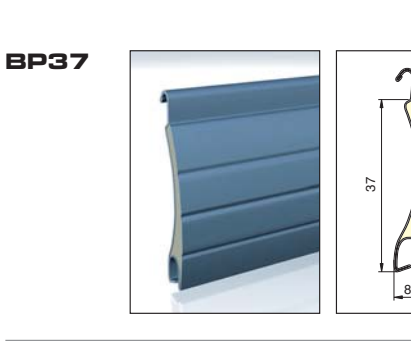

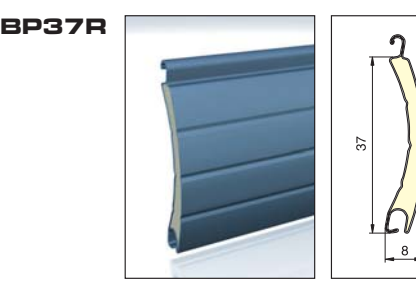

BP41R

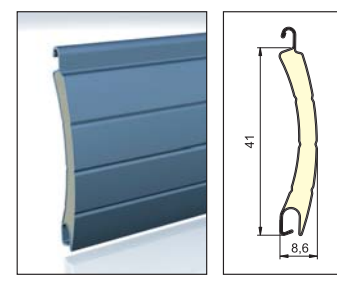

**BP44** 

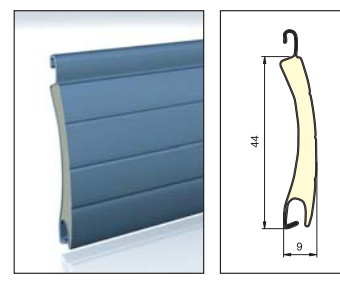

BP55R

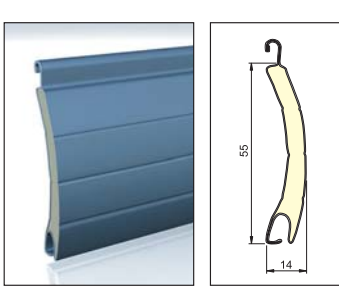

#### NABALOVA TABULKA PRO LAMELU BP37

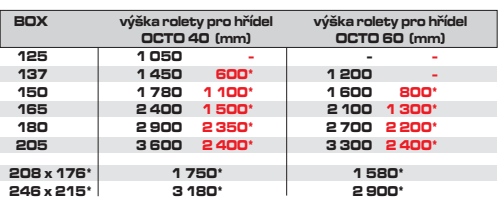

\*) výška rolety s integrovanou sítí (v případě použití integr. sítě spodní lišta zastíni 50 mm otvoru pod boxem) \*) pro MINIBLOK (šířka x výška)

#### NABALOVA TABULKA PRO LAMELU BP37R

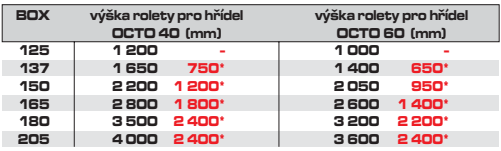

\*) výška rolety s integrovanou sítí (v případě použití integr. sítě spodní lišta zastíni<br>50 mm otvoru pod boxem)

#### NABALOVA TABULKA PRO LAMELU BP41R

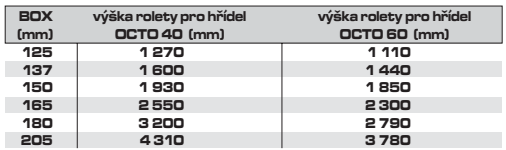

#### NABALOVA TABULKA PRO LAMELU BP44

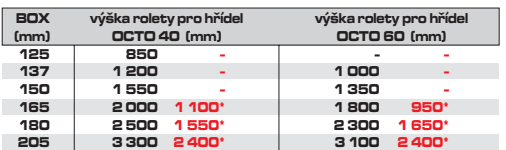

\*) výška rolety s integrovanou sítí (v případě použití integr. sítě spodní lišta zastíni 50 mm otvoru pod boxem)

#### NABALOVA TABULKA PRO LAMELU BP55

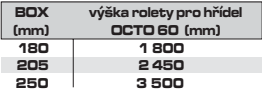

## **• PŘEDOKENNÍ ROLETY**

e-mail: podpora@lomax.cz ■ www.lomax.cz

**LOMAX** 

ZÁKLADNÍ PARAMETRY LAMEL

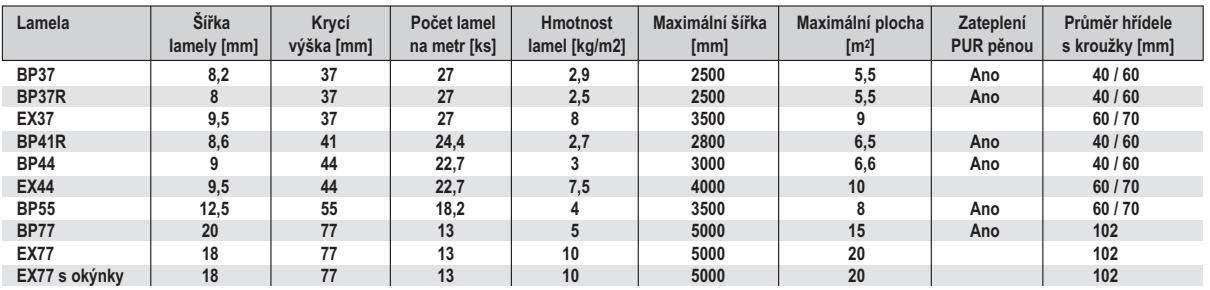

VODÍCÍ LIŠTY

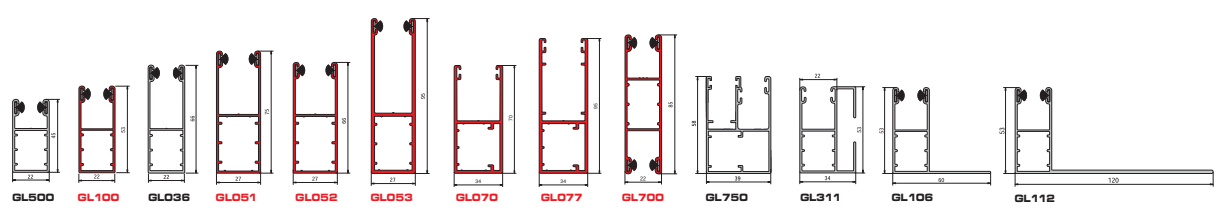

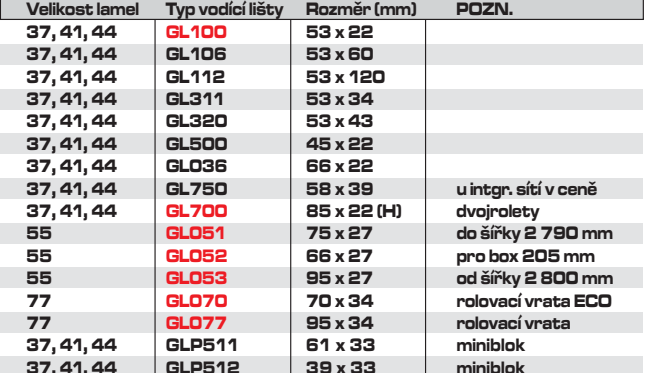

- ■červeně označené položky jsou<br>dodávány standardně<br>
■černě označené položky nemusejí<br>
skladem v ČR a termín dodání se<br>
může prodloužit až na 5 týdnů<br>
■ceny jsou uvedeny v základních<br>
■ceny jsou uvedeny v základních<br>
»čet
- 

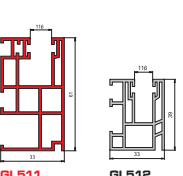

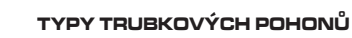

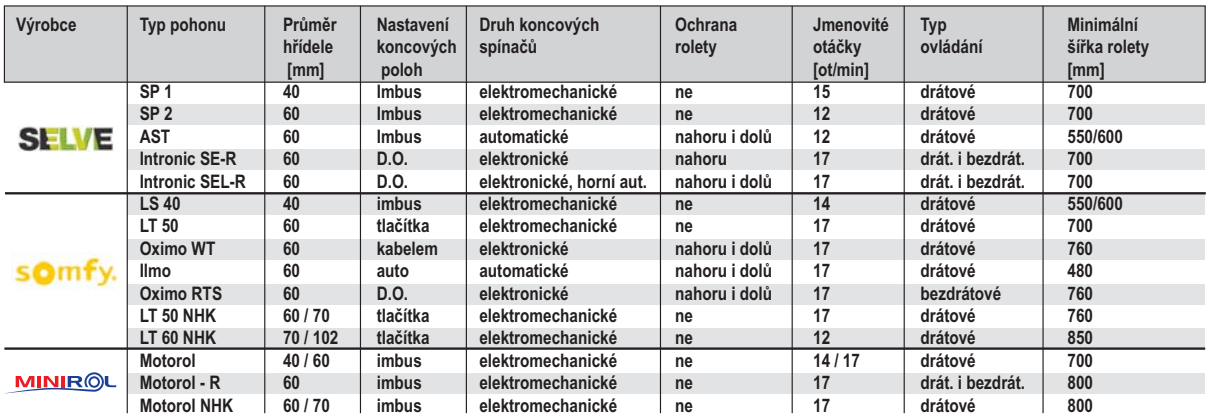

 $11$ 

### PREDOKENNÍ ROLETY - NÁBALOVÉ TABULKY

### **IT LOMAX**

e-mail: podpora@lomax.cz ■ www.lomax.cz

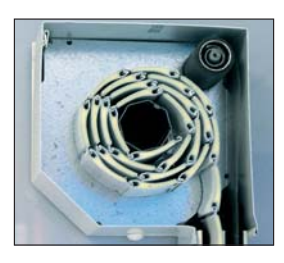

#### PARAMETRY INTEGROVANYCH SITI

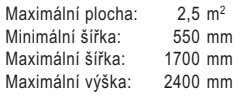

#### TABULKA ROZMERU ROLETY S LAMELOU BP37 (BP41R) VE VZTAHU K OVLADANI (v cm) - DOPORUCENA

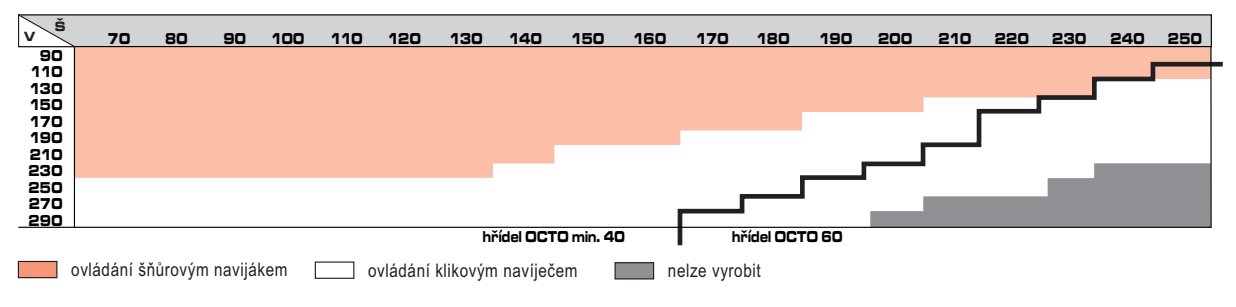

#### 9 >- O -P

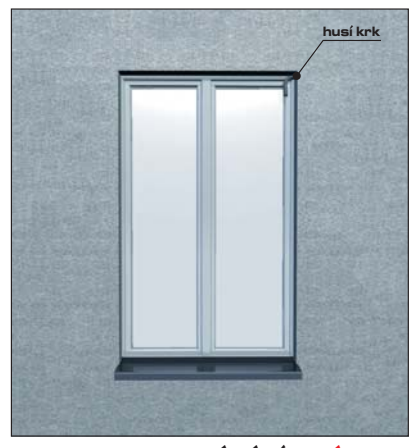

- 

#### USAZENI BOXU U ROLET FABO

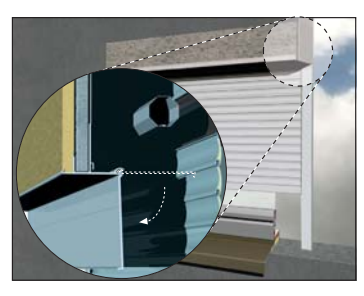

#### 2 @I# ; ,)( "" "! ?)!)@ ,!D( "! )\$@I\* K"?

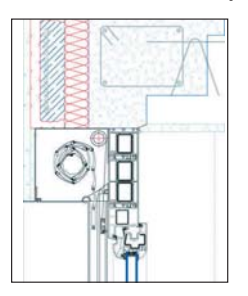

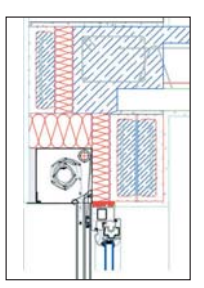

'AVEBNI PRIPRAVENOST (VNITRNI STRANA)

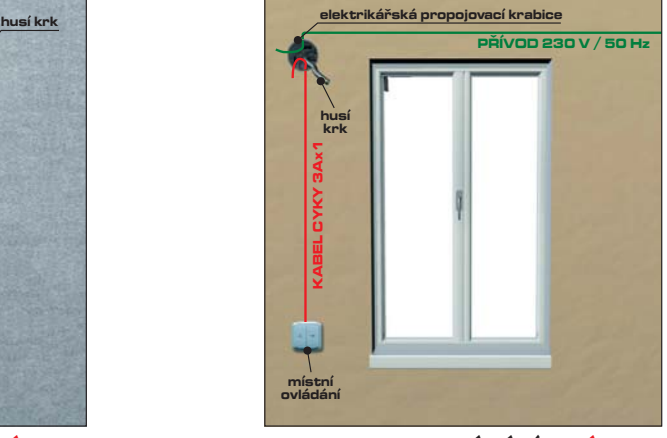

'RANA OVLADANI **LEVA** 

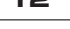

### • PŘEDOKENNÍ ROLETY - CENTRÁLNÍ ŘÍZENÍ

e-mail: podpora@lomax.cz ■ www.lomax.cz ·

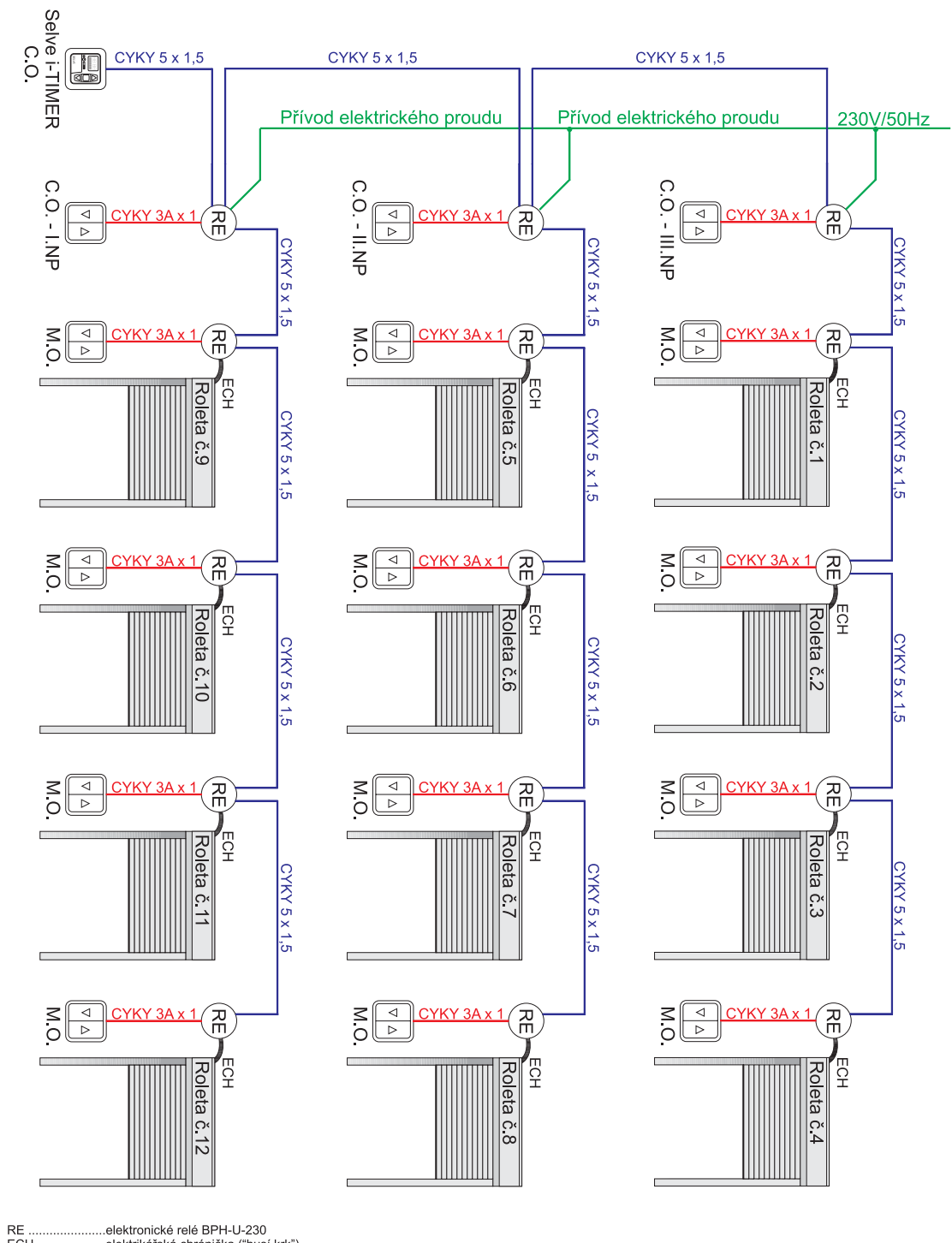

#### PŘÍKLAD ROZVODU ELEKTROINSTALACE U CENTRÁLNÍHO OVLÁDÁNÍ DOMU S RELÉ BPH-U-230

ECH  $M.O.$ C.O. - III.NP Selve i-TIMER pro ruční ovládání

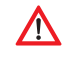

U centrálního ovládání pomocí relátek je nutné použít hlubokou elektrikářskou krabici, nebo krabici o třídu vyšší (Ø 97 mm).

# L<sup>T</sup> LOMAX<sup>®</sup>

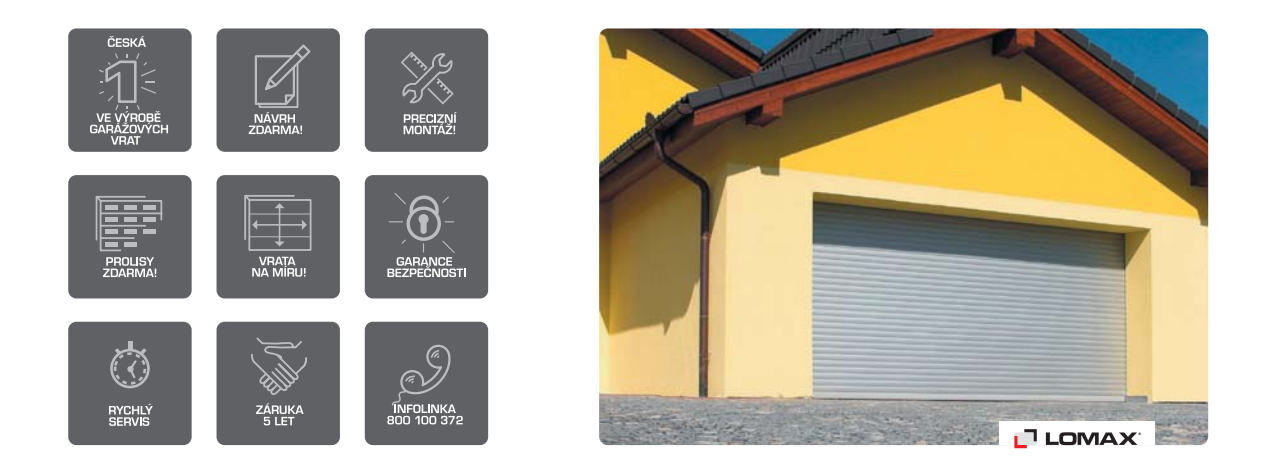

Filozofií společnosti LOMAX je nabízet vysoce kvalitní garážová vrata vyladěná na míru osobním požadavkům zákazníka. Z pozice největšího českého výrobce garážových vrat poskytuje LOMAX ke každému výrobku přidanou hodnotu ve formě nadstandardních služeb, nejmodernějších technologií, vysokého uživatelského komfortu a příznivých cen. V dnešní době můžete v nabídce společnosti LOMAX najít mnoho typů garážových vrat ve více než 2500 barevných provedení a nejširší nabídkou decorů s imitací dřeva. Atraktivní je i aktuální sortiment předokenních a nadokenních rolet a veškerého příslušenství. Po celou dobu její existence je pro společnost LOMAX prioritou zákazník. Jeho potřebám, vkusu a možnostem je podřízeno všechno.

TLR - 02 - 2012

![](_page_15_Picture_4.jpeg)

2012 © LOMAX<sup>®</sup> & Co. s.r.o. 691 08 Bořetice 417 tel.: 519 304 045, fax: 519 304 011 e-mail: podpora@lomax.cz, www.lomax.cz